Warszawa, dnia 23 lutego 2021 r.

Poz. 338

#### **ROZPORZĄDZENIE MINISTRA ROZWOJU, PRACY I TECHNOLOGII** 1)

z dnia 16 lutego 2021 r.

#### **w sprawie określenia wzoru formularza wniosku o wszczęcie uproszczonego postępowania legalizacyjnego**

 Na podstawie art. 53a ust. 4 ustawy z dnia 7 lipca 1994 r. – Prawo budowlane (Dz. U. z 2020 r. poz. 1333, 2127 i 2320 oraz z 2021 r. poz. 11, 234 i 282) zarządza się, co następuje:

 **§ 1.** Określa się wzór formularza wniosku o wszczęcie uproszczonego postępowania legalizacyjnego, w tym w formie dokumentu elektronicznego w rozumieniu ustawy z dnia 17 lutego 2005 r. o informatyzacji działalności podmiotów realizu-jących zadania publiczne (Dz. U. z 2020 r. poz. 346, 568, 695, 1517 i 2320), stanowiący załącznik do rozporządzenia.

**§ 2.** Rozporządzenie wchodzi w życie z dniem 1 lipca 2021 r.

Minister Rozwoju, Pracy i Technologii: *J. Gowin* 

 2020 r. w sprawie szczegółowego zakresu działania Ministra Rozwoju, Pracy i Technologii (Dz. U. poz. 1718). <sup>1)</sup> Minister Rozwoju, Pracy i Technologii kieruje działem administracji rządowej – budownictwo, planowanie i zagospodarowanie przestrzenne oraz mieszkalnictwo, na podstawie § 1 ust. 2 pkt 1 rozporządzenia Prezesa Rady Ministrów z dnia 6 października

**Załącznik do rozporządzenia Ministra Rozwoju,** Załącznik do rozporządzenia Ministra Rozwoju, Pracy **Pracy i Technologii z dnia 16 lutego 2021 r. (poz. ……..)** i Technologii z dnia 16 lutego 2021 r. (poz. 338)

# WZÓR *WZÓR*

## **WNIOSEK**

## **WNIOSEK o wszczęcie uproszczonego postępowania legalizacyjnego**

# **(PB-15)**

 **Podstawa prawna**: Art. 53a ust. 2 w zw. z ust. 3 ustawy z dnia 7 lipca 1994 r. – Prawo budowlane (Dz. U. z 2020 r. poz. 1333, z późn. zm.).

#### **1. ORGAN NADZORU BUDOWLANEGO**

Nazwa: …………………………………………………………………………………………………..

## **2.1. DANE WŁAŚCICIELA/ZARZĄDCY1)**

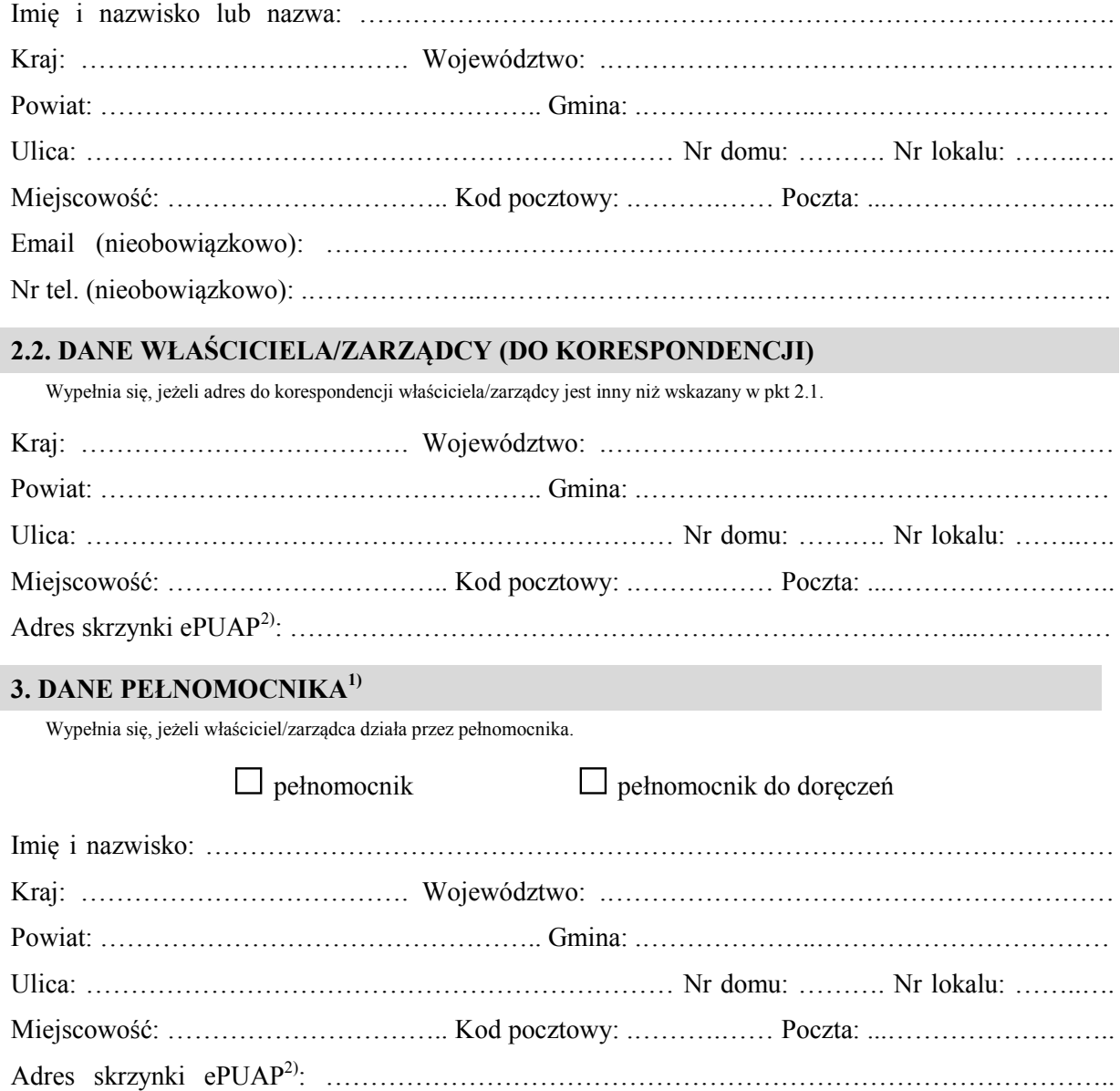

I

-

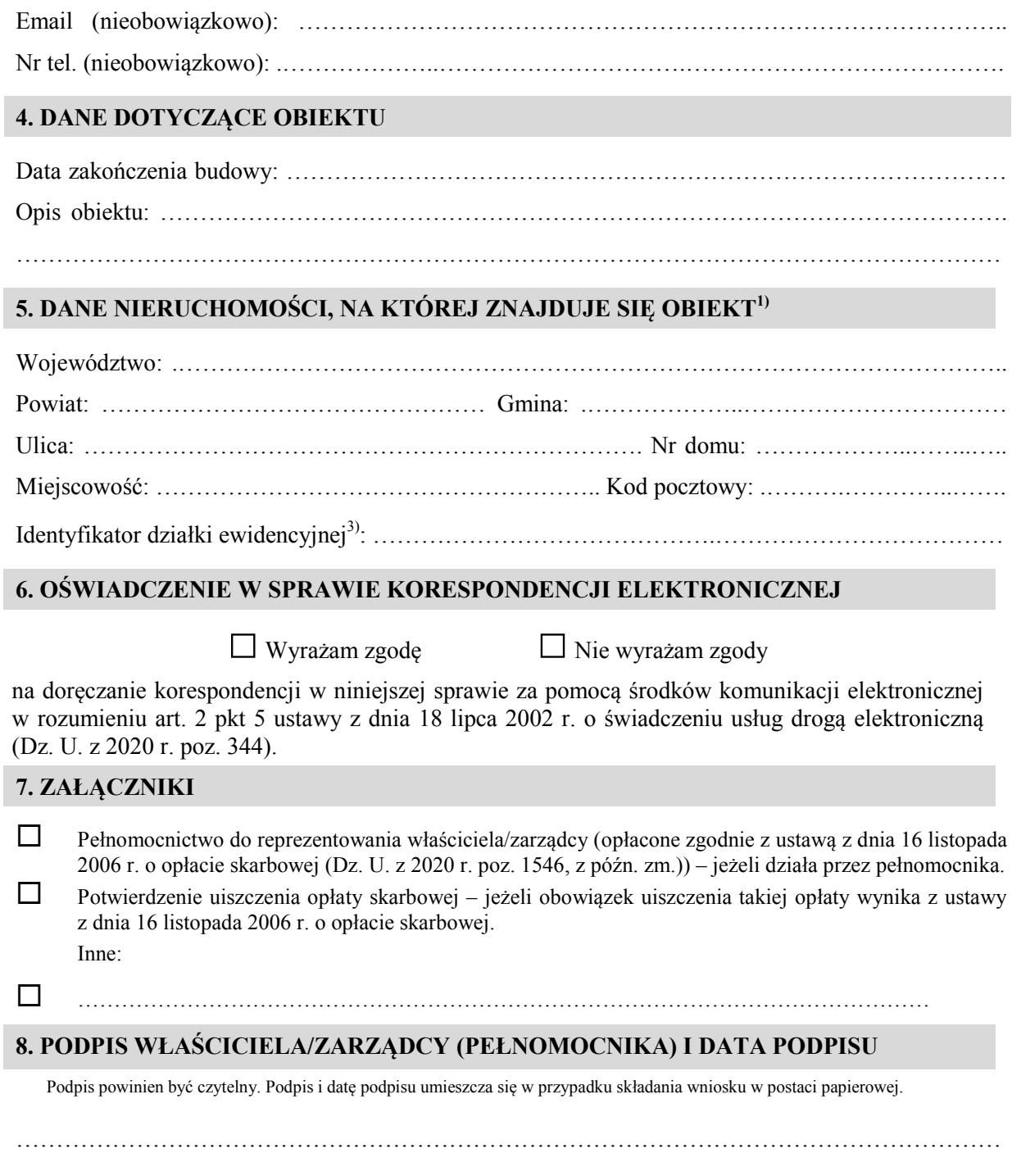

<sup>1)</sup> W przypadku większej liczby właścicieli, zarządców, pełnomocników lub nieruchomości dane kolejnych właścicieli, zarządców, pełnomocników lub nieruchomości dodaje się w formularzu albo zamieszcza na osobnych stronach i dołącza do formularza.

 środków komunikacji elektronicznej. 2) Adres skrzynki ePUAP wskazuje się w przypadku wyrażenia zgody na doręczanie korespondencji w niniejszej sprawie za pomocą

J 3) W przypadku formularza w postaci papierowej zamiast identyfikatora działki ewidencyjnej można wskazać jednostkę ewidencyjną, obręb ewidencyjny i nr działki ewidencyjnej oraz arkusz mapy, jeżeli występuje.